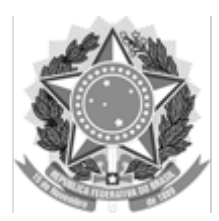

Ministério da Educação Universidade Federal do Amazonas Coordenação Acadêmica - ISB

## **EMENTA**

# **ISQ037 - ESTATÍSTICA**

60 horas | Crédito: 4.4.0 | Pré - Requisito: --

## **EMENTA**

Método científico e método estatístico. População e amostra. Coleta de dados. Apuração e apresentação de dados. Medidas de tendência central e de dispersão. Correlação. Regressão. Estimação. Testes de hipóteses.

## **OBJETIVOS**

Capacitar os estudantes de Biologia e Química na utilização de técnicas estatísticas. Utilizar programas estatísticos no ensino e na pesquisa de temas de Biologia e Química.

## **REFERÊNCIAS**

- 1. TRIOLA, M. Introdução à Estatística. Ed.LTC. 1999.
- 2. VIEIRA, S. Introdução à Bioestatística. Rio de Janeiro, Ed. Campos, 1998.

Coari, 28 de janeiro de 2020

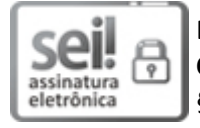

Documento assinado eletronicamente por **Maria Raquel de Carvalho Cota**, **Coordenador de Curso**, em 13/02/2020, às 12:00, conforme horário oficial de Manaus, com fundamento no art. 6º, § 1º, do [Decreto nº 8.539, de 8 de outubro de 2015.](http://www.planalto.gov.br/ccivil_03/_Ato2015-2018/2015/Decreto/D8539.htm)

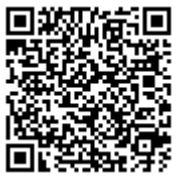

A autenticidade deste documento pode ser conferida no site htt[ps://sei.ufam.edu.br](https://sei.ufam.edu.br/sei/controlador_externo.php?acao=documento_conferir&id_orgao_acesso_externo=0) [/sei/controlador\\_externo.php?acao=documento\\_conferir&id\\_orgao\\_acesso\\_externo=0,](https://sei.ufam.edu.br/sei/controlador_externo.php?acao=documento_conferir&id_orgao_acesso_externo=0) informando o código verificador **0106589** e o código CRC **524361B9**.

Estrada Coari-Mamiá - Bairro Espírito Santo nº 305 - Telefone: (92) 3305-1181 / Ramal 2193 CEP 69.460-000, Coari/AM, caisb@ufam.edu.br

Referência: Processo nº 23105.003203/2020-37 SEI nº 0106589